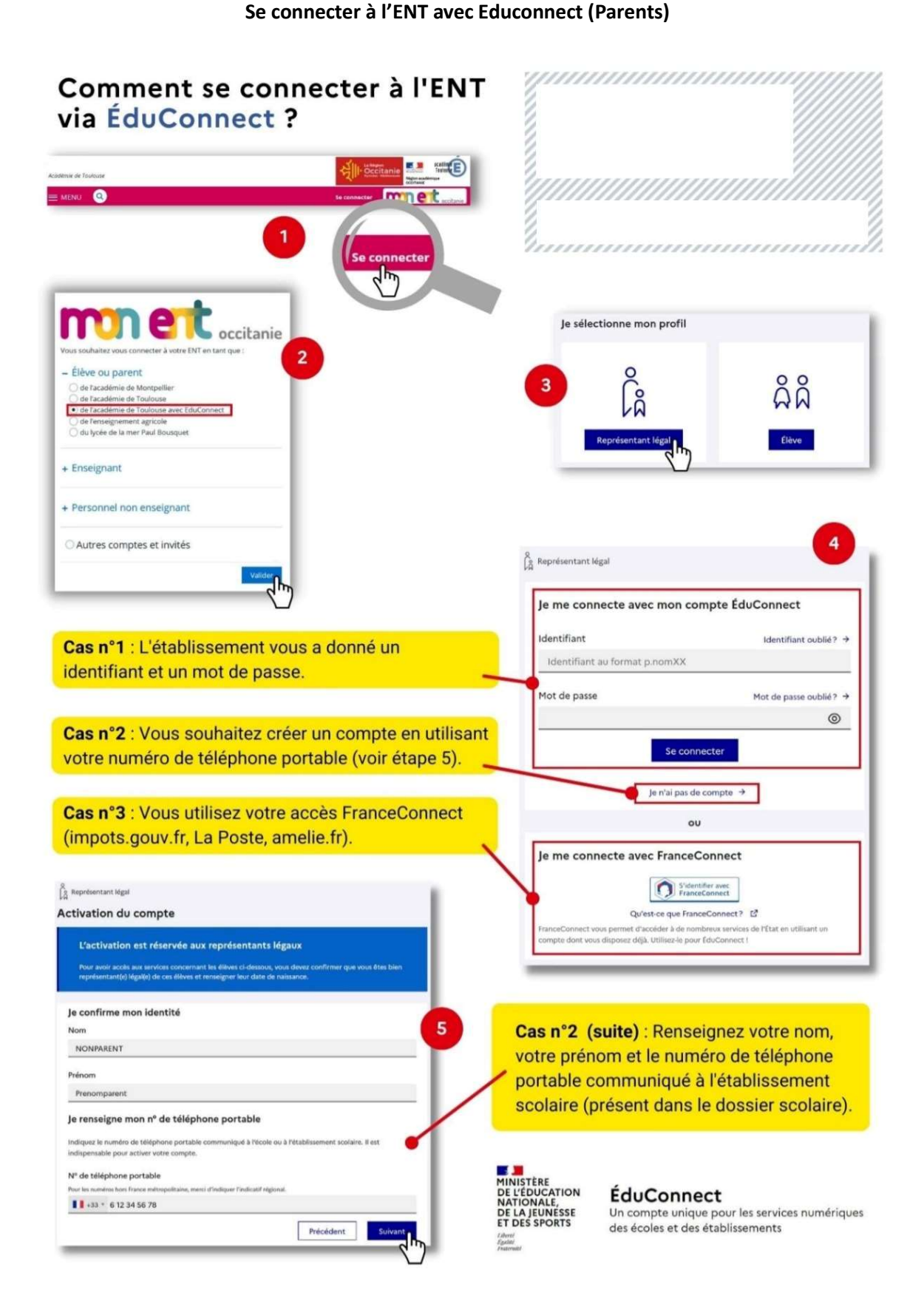

Pour tout problème de connexion, d'identifiant ou de mot de passe, merci de contacter M. Ginières à cette adresse : loic.ginieres@univ-tlse2.fr